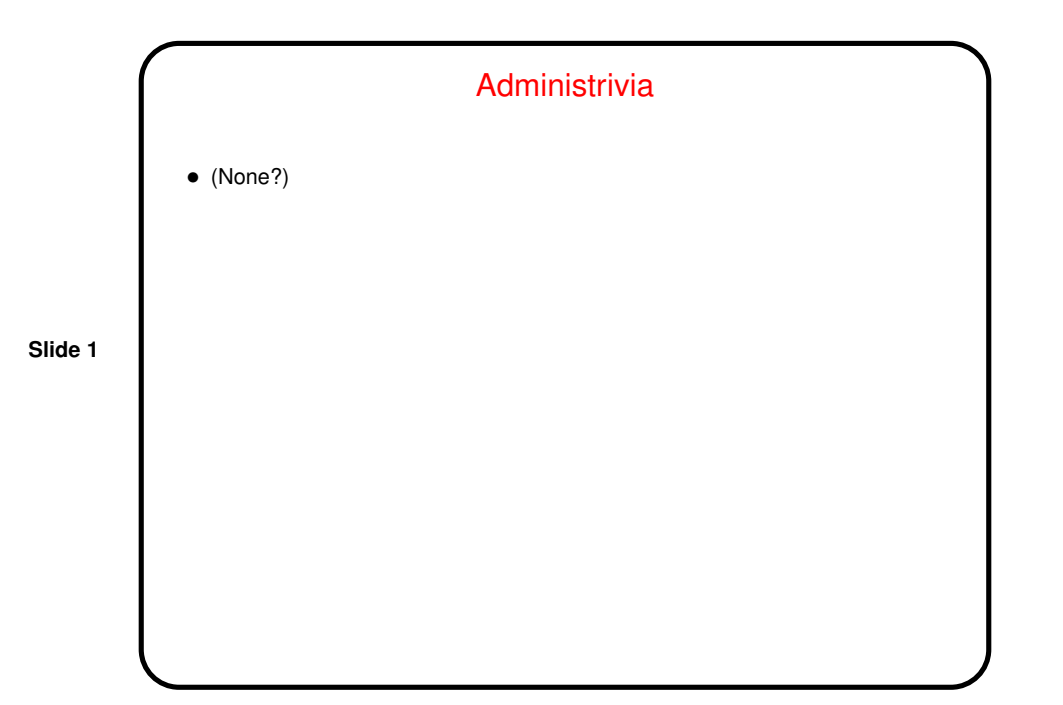

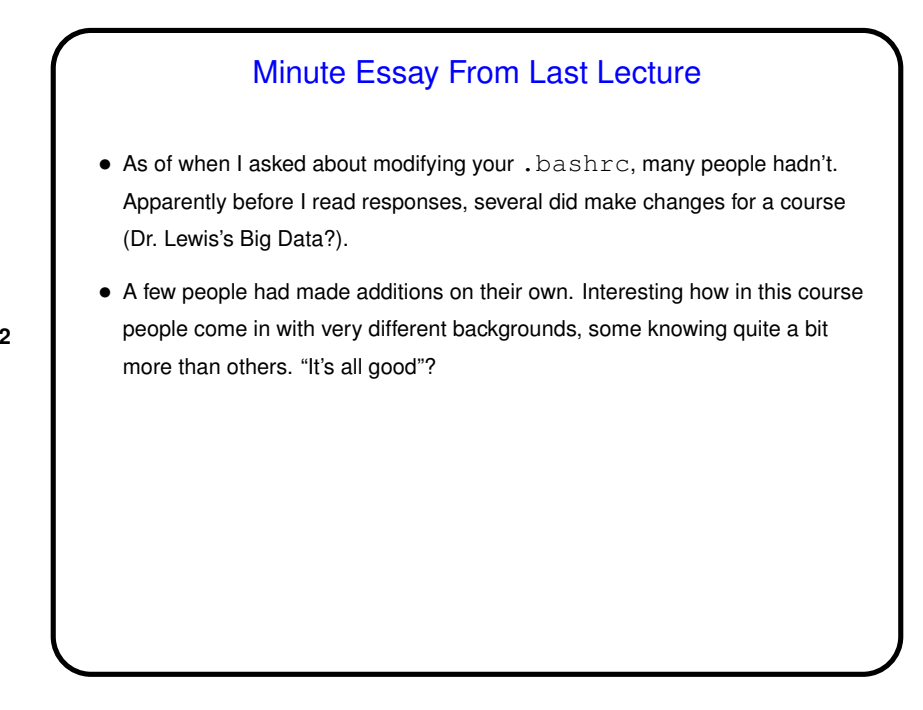

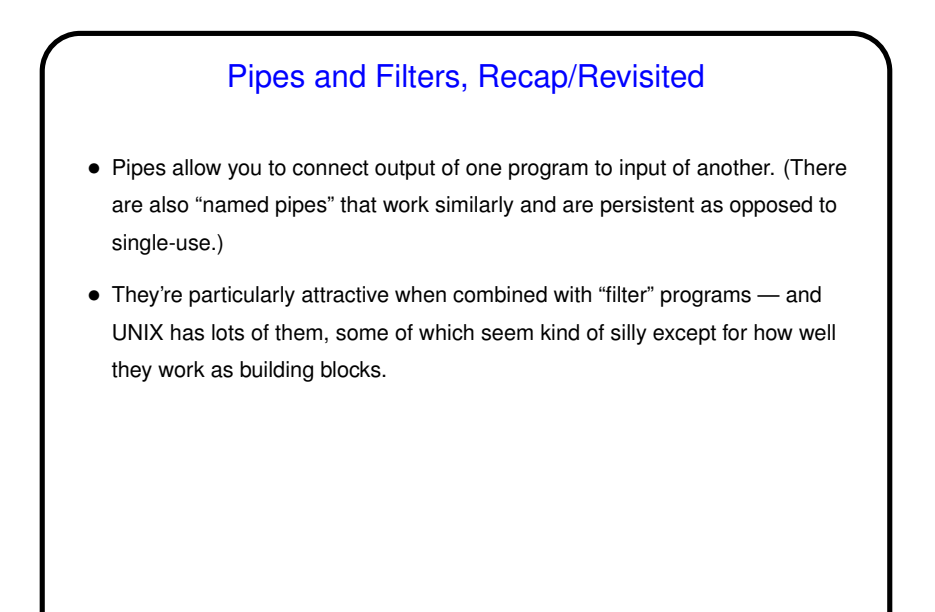

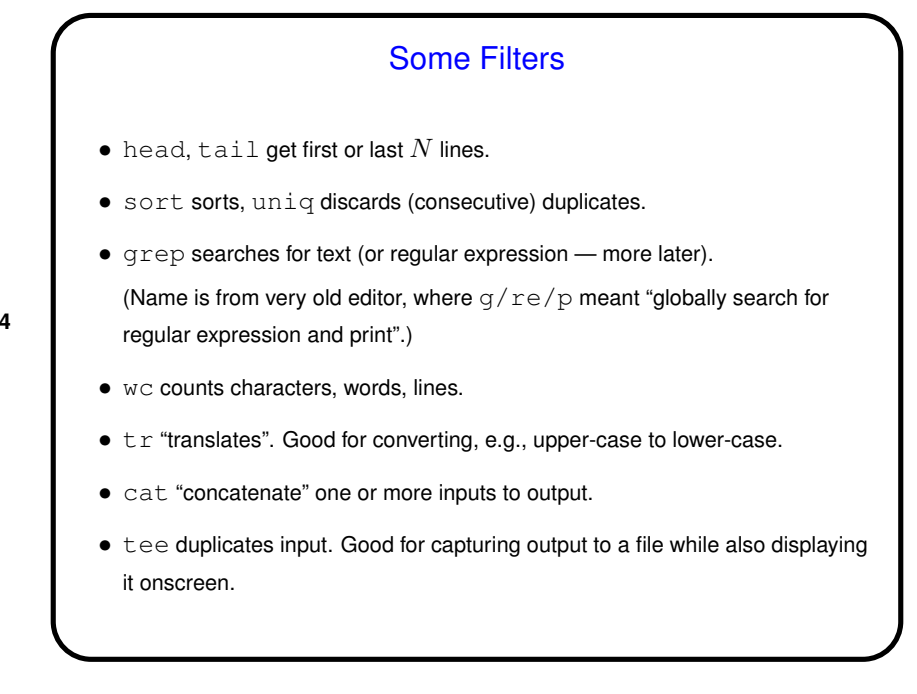

Examples • Find all processes that belong to your username: ps aux | grep \$USER • Show how much space each subdirectory of your home directory is using, sorted by size. du -sk \$HOME/\* | sort -n (Unfortunately this omits directories starting with a dot.)

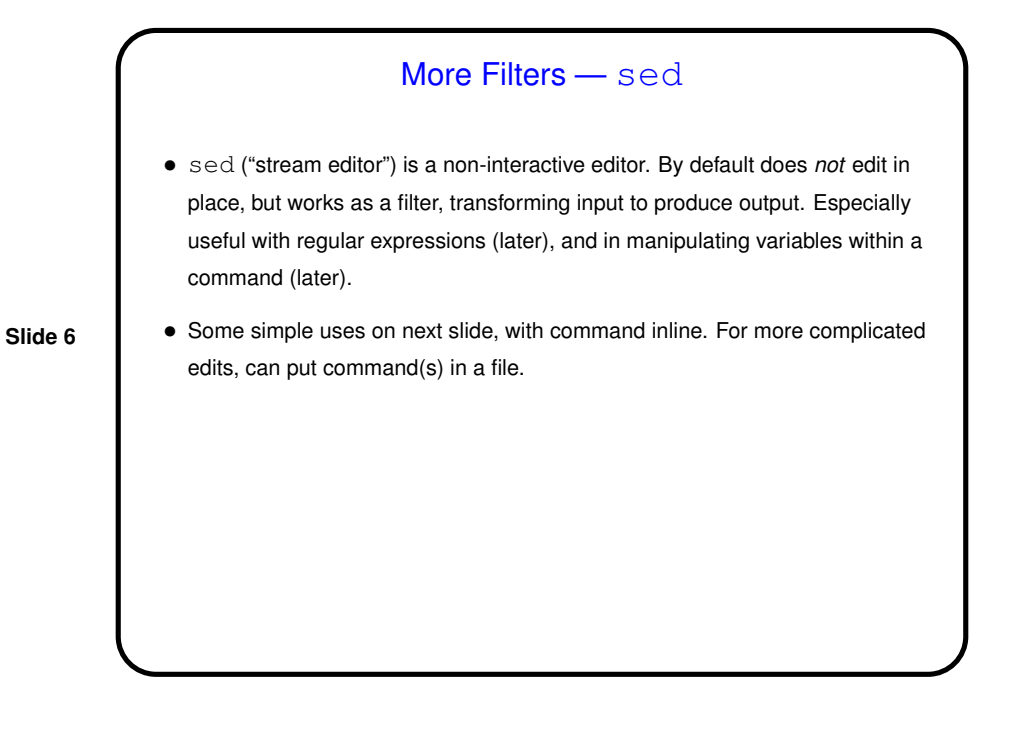

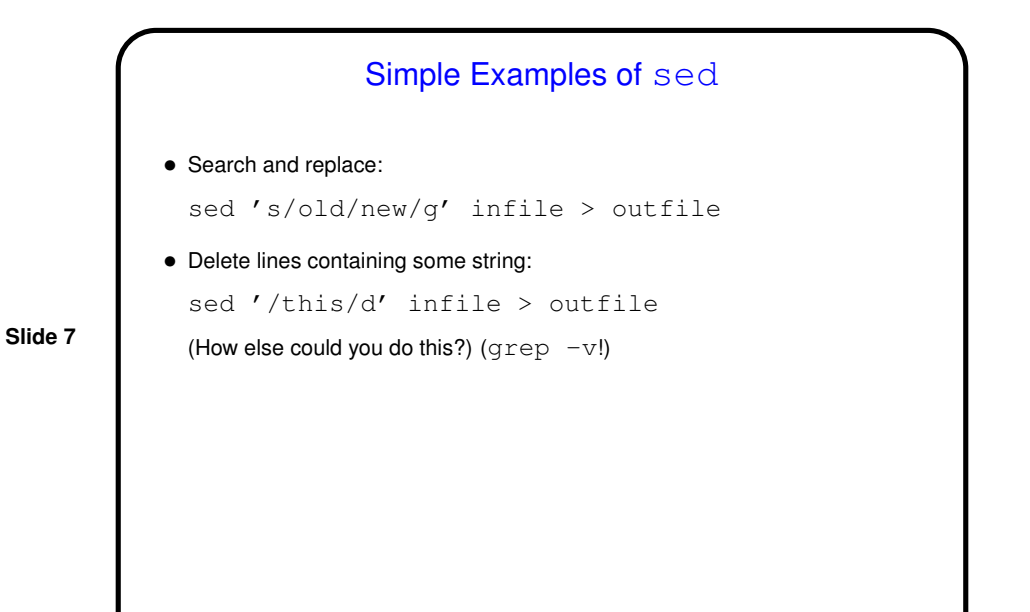

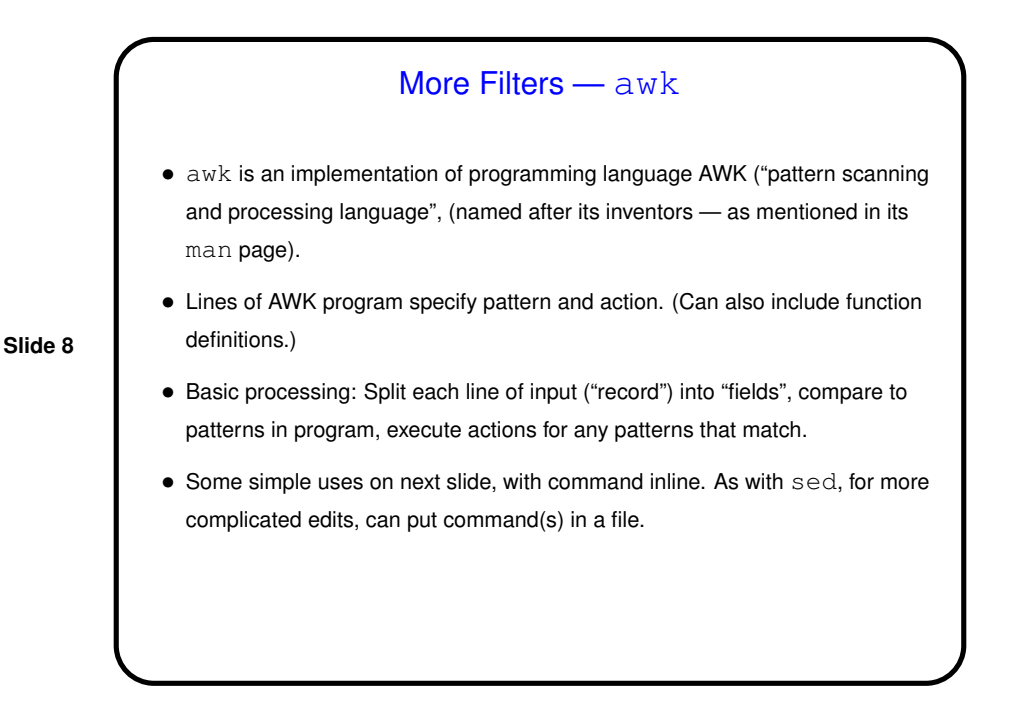

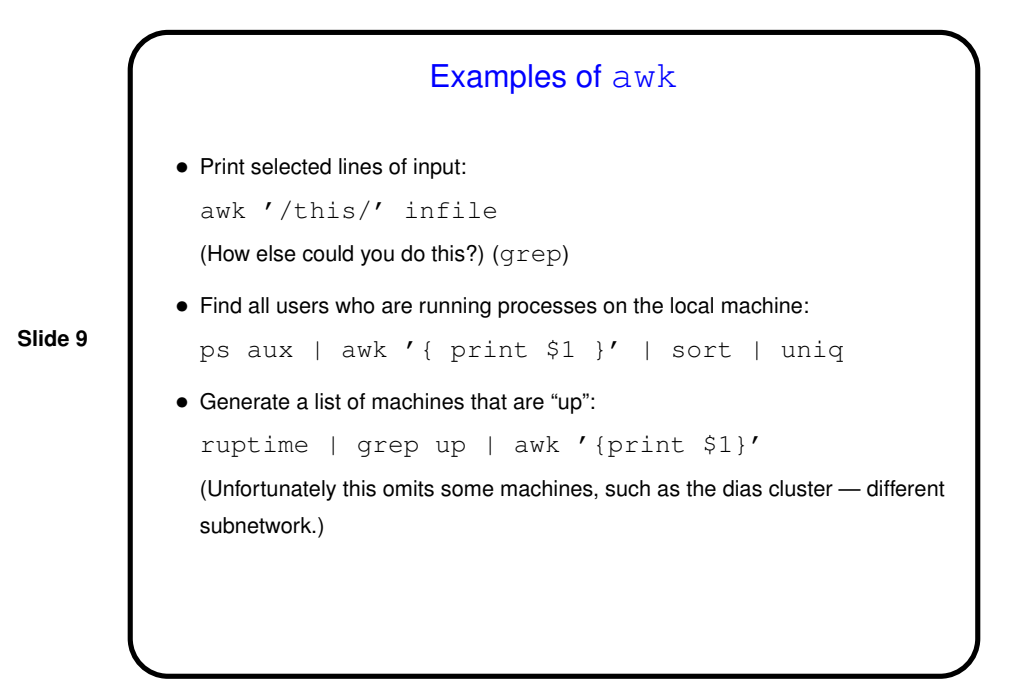

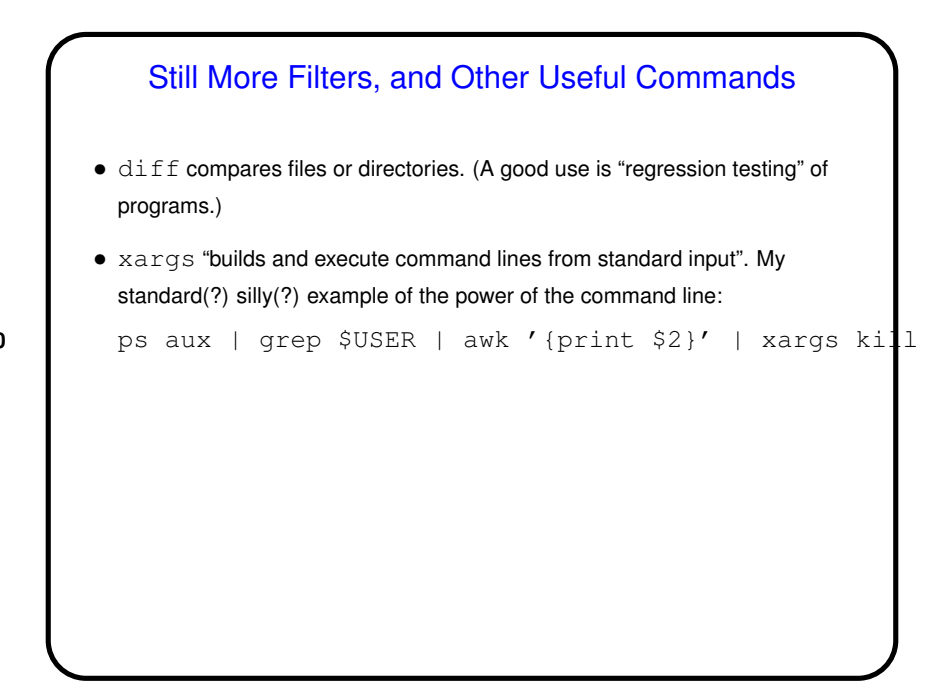

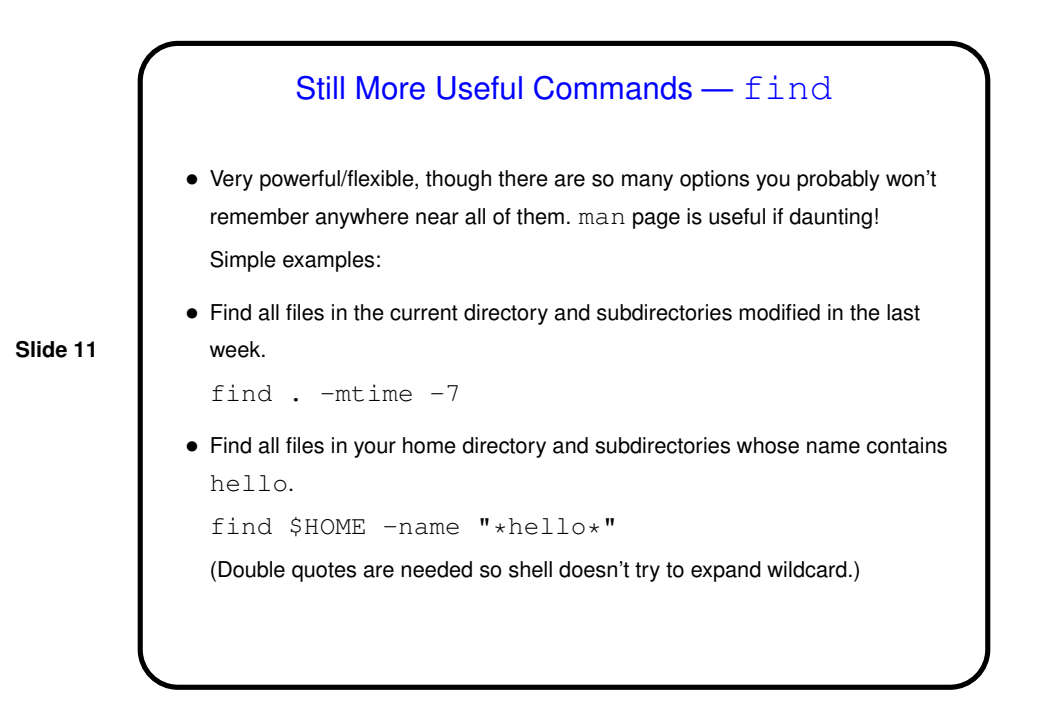

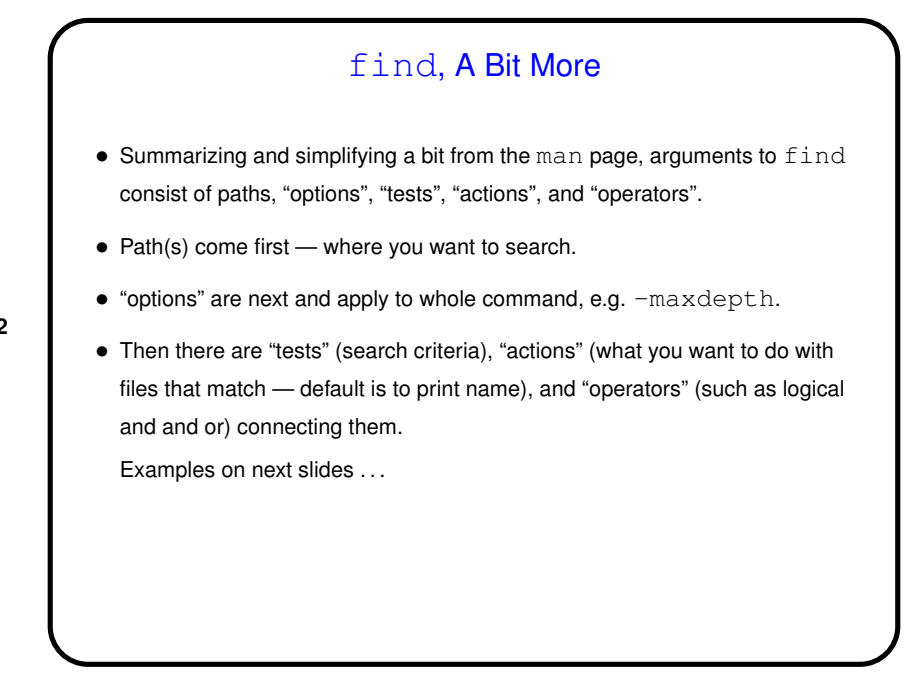

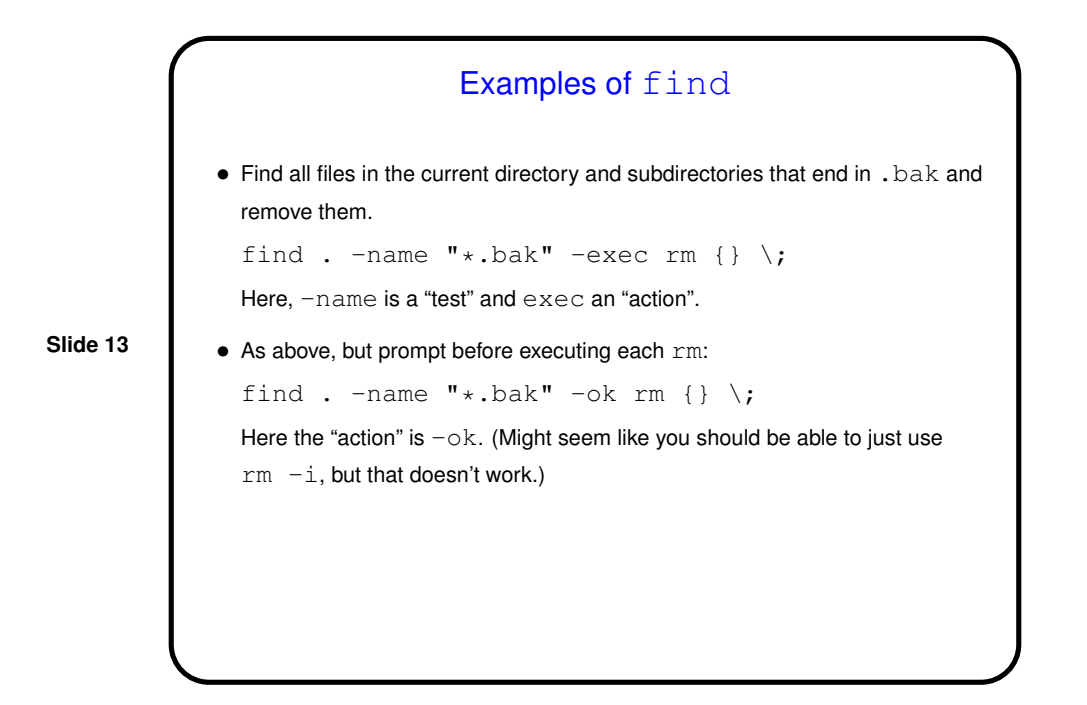

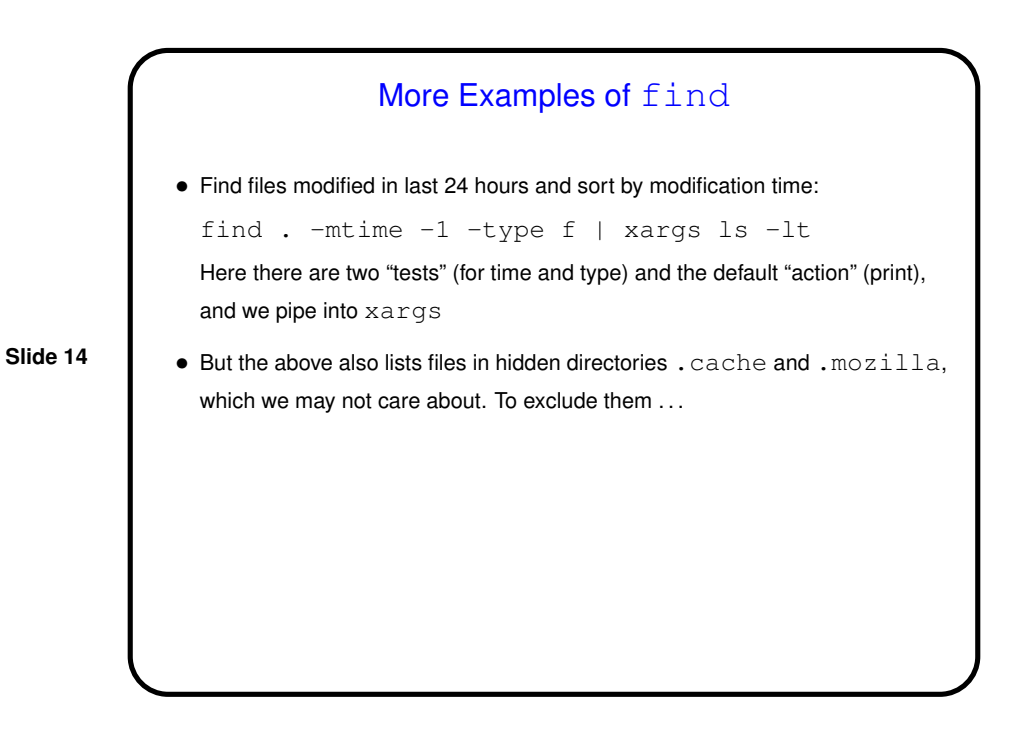

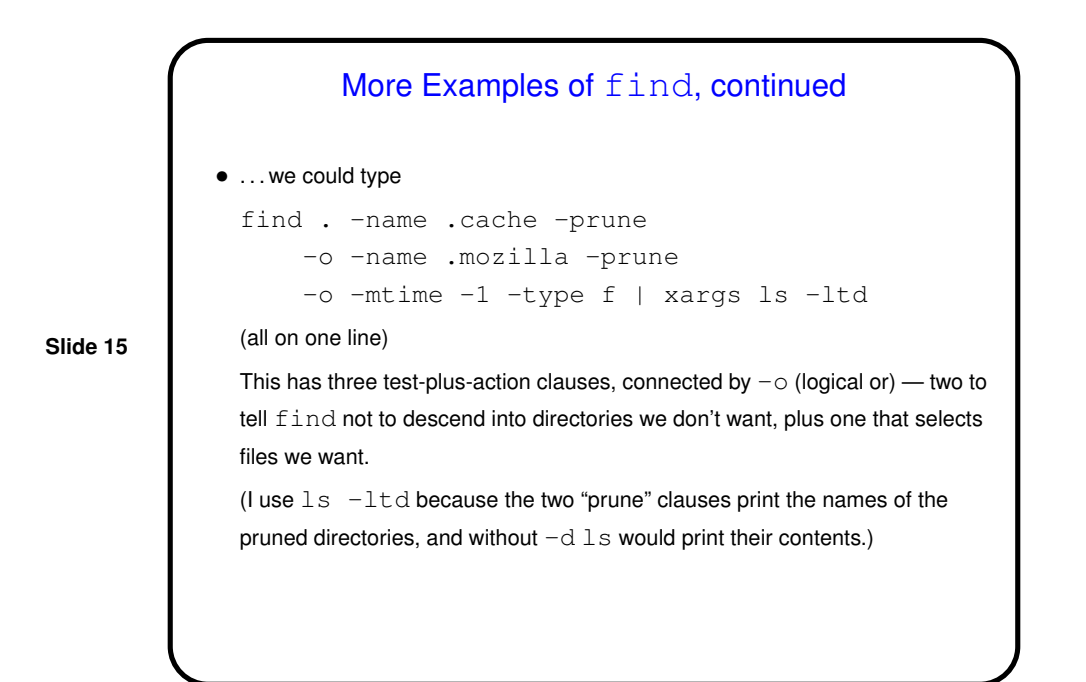

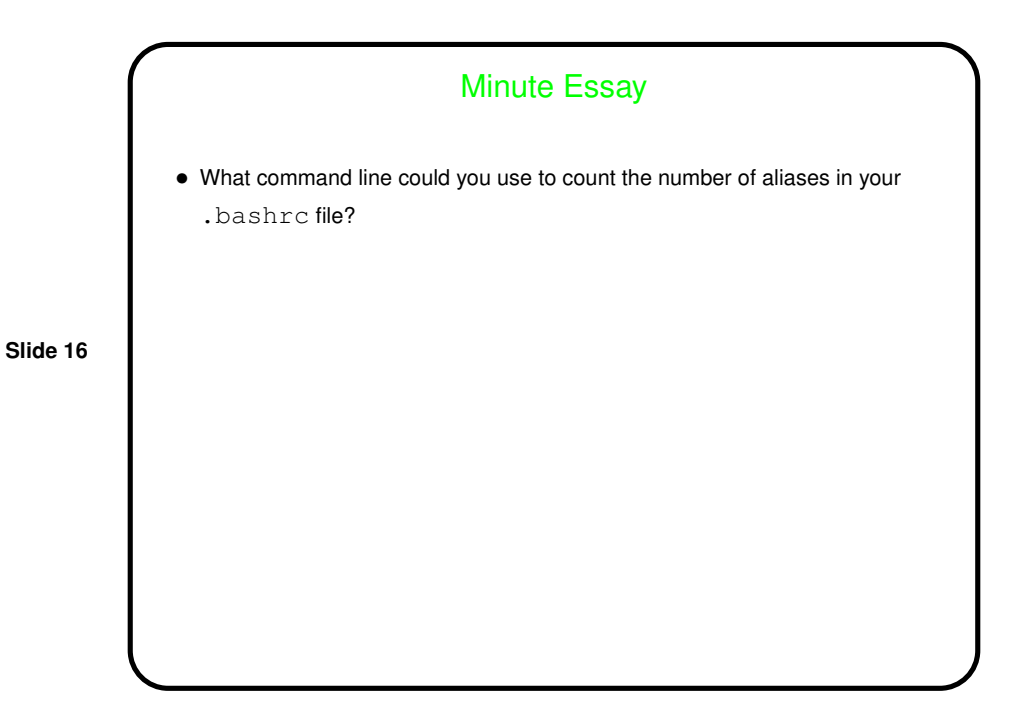

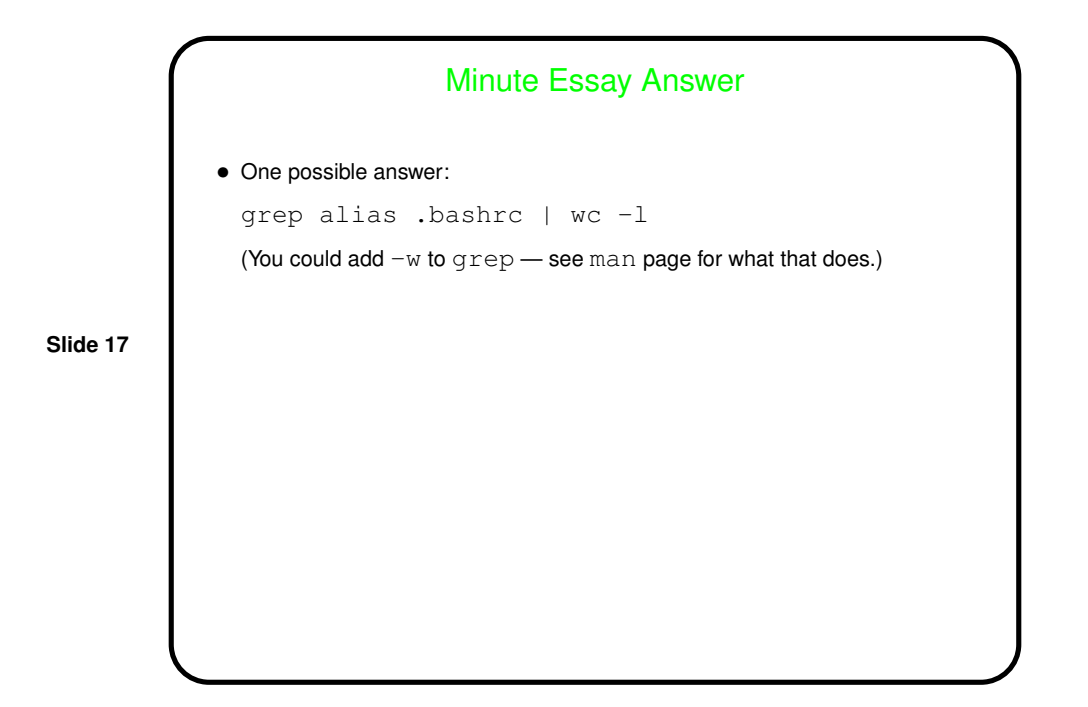